# APNIC

# Introduction to NIMI

#### Table of Content

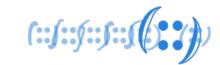

- Basics of Network Monitoring
- Network Monitoring and Management
- Monitoring Why, What and How
- Management Why, What and How
- Network Monitoring and Management best practices
- Out Of Band (OOB) Management
- Techniques and Tools
- SaaS (Software as a Service) based Monitoring and Management service

# Basics of Network Monitoring

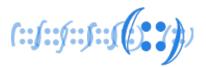

- Network have evolved from being a flat to a complex network with lot more technologies:
  - Cloud
  - Wireless
  - Remote Users and VPN
  - Mobile Devices
  - IoT
  - VOIP
- Simple networks don't meet the requirements of modern infrastructure anymore

# Basics of Network Monitoring

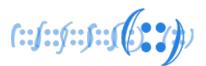

- In spite of all the evolution that has occurred, one factor that has been constant is the need for network monitoring
- For effective monitoring solution it's critical to understand the
  - Major network components → Router, Switch, Firewall, Load Balancer, Server & Services
  - Protocols → SNMP, ICMP, gRPC, Netflow
  - Monitoring Tools → LibreNMS, Nagios, Cacti etc

# Network Monitoring and Management

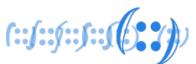

#### Monitoring

- Constantly checks/scans the status of a network
- Collect statistics and performance metrics
- Checking for error conditions notifies the network administrator for slow or failing components

#### Network Monitoring involves

- What we should be looking for → Throughput, Latency, Packet loss, Bandwidth
- How to find it → Ping, SNMP Trap, SNMP Poll, API
- Where and how to store the values → Cloud, On-prem, RRD, Time Series Data
- What thresholds indicate a problem situation → Performance metrics
- How to notify → Email, SMS, Webhook

# Network Monitoring and Management

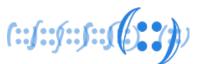

#### Management

 The processes, tools and applications used to administer, operate and maintain a network infrastructure

#### Network Management involves

- Administration → Tracking network resources
- Operation → Network functions well
- Maintenance → Upgrades and fixes to network resources
- Provisioning → Network resource configuration

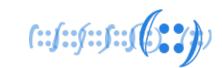

Every Network is different

And

No single system will solve all your problems

Or

Meet all your requirements

# Network Monitoring

#### WHY do we Monitor

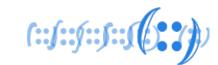

- Track resource utilization and get historical data
- Establish a baseline (what's normal for the network)
- Understand the performance matrices and do capacity planning
- Helps network and systems administrators identify possible issues before they affect business continuity
- Find the root cause of problems when something goes wrong in the network
- Track configuration changes
- Identify security threats

#### WHAT do we Monitor

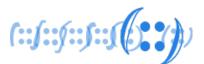

- All the resources vs Critical resources
  - Hardware → Network Devices & Servers
  - Services → DNS, DHCP, HTTP/HTTPS, SMTP
  - Application → On-prem and Cloud
- Underlay vs Overlay
  - IGP (OSPF, ISIS)
  - OMP
  - EVPN & VXLAN

# Availability Reliability Capacity Uptime Jitter, Latency, RTT Traffic, Port Utilization

pacity
Performance

CPU, Memory, Disk, Processes

#### **HOW** to Monitor

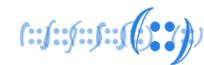

- Commonly used technologies:
  - Ping
  - SNMP
    - SNMP Trap
    - SNMP Poll
  - Syslog
  - CDP/LLDP
  - Netflow
  - API

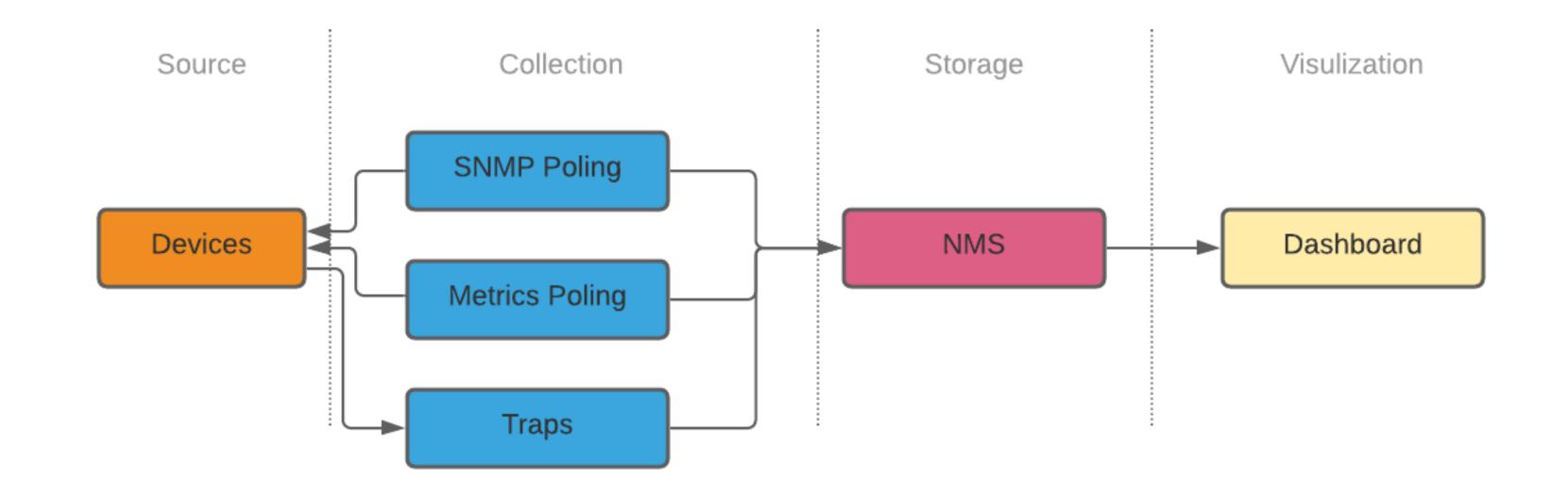

There are tools which leverages these features to monitor network

Title of course/ webinar

# Network Management

# WHY do we Manage

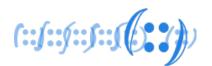

- Maximum efficiency and improve IT productivity
- Security and Threat detection
- Network upgrade and visibility

## WHAT do we Manage

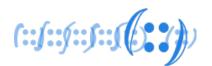

- Network resources (routers, switches, Firewall, Load Balancer)
- Systems (Servers, Applications)
- Power system devices
- Customer Premises Equipment (CPE)
- Storage

# HOW to Manage

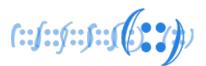

- Agent based reside on mange network/system element
- Most common protocol is SNMP SET
- Few new protocols include NETCONF and RESTCONF

|                          | SNMP            | NETCONF    | SOAP               | RESTCONF           |
|--------------------------|-----------------|------------|--------------------|--------------------|
| Standard                 | IETF            | IETF       | W3C                | IETF               |
| Resources                | OIDs            | Paths      |                    | URLs               |
| Data Models              | Defined in MIBs | YANG       |                    | YANG               |
| Management<br>Operations | SNMP            | NETCONF    | XML                | HTTP Operations    |
| Encoding                 | BER             | XML        | XML                | XML, JSON          |
| Transport Stack          | UDP             | SSH<br>TCP | SSL<br>HTTP<br>TCP | SSL<br>HTTP<br>TCP |

#### Network Monitoring and Management best practices

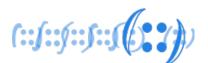

- Baseline network behaviour
- Escalation matrix
- Layered breakdowns
- Implement High Availability with failover options
- Capacity planning and growth

# OOB (Out Of Band)

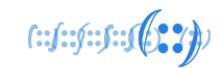

- Out-of-band management uses a completely separate network that's dedicated strictly to managing infrastructure.
- If we need to reboot a router, collect data for regulatory compliance, or adjust QoS settings due to traffic changes, OOB makes it possible - even if our production network is down.
- Reasons to have out-of-band management:
  - Restore uptime fast from anywhere
  - Get unified control of our network

# Techniques and Tools

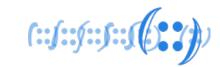

- Agent-based and Agentless Monitoring
- Internal and External Monitoring
- Centralized vs Decentralized Network Management

# SaaS based Monitoring and Management

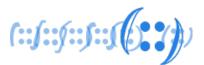

- SaaS based monitoring and management tools
- Scalability, accessibility, upgradability, resilience and pay-as-yougo pricing options
- Work for both on-prem and cloud infrastructure
- Few SaaS based Monitoring tools
  - LogicMonitor
  - New Relic
  - Auvik
  - StatusCake

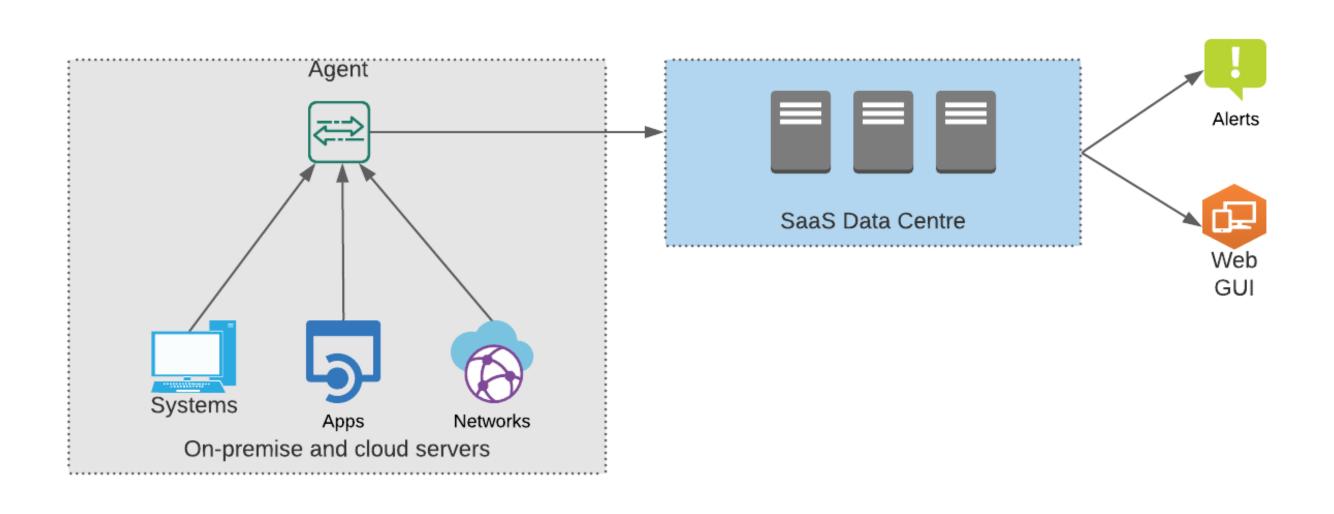

#### Tools

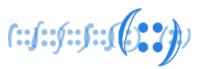

#### Few Network Monitoring & Management tools

| Tool         | Function                                                   | Link                                         |  |
|--------------|------------------------------------------------------------|----------------------------------------------|--|
| Icinga       | Availability, Performance, Monitoring                      | https://icinga.com/                          |  |
| Nagios       | Availability, Performance, Monitoring                      | https://www.nagios.org/                      |  |
| LibreNMS     | Availability, Capacity, Discovery, Performance, Monitoring | https://www.librenms.org/                    |  |
| Zabbix       | Availability, Capacity, Discovery, Performance, Monitoring | https://www.zabbix.com/                      |  |
| Smokeping    | Availability, Latency, Monitoring                          | https://oss.oetiker.ch/smokeping/            |  |
| Nfsen/Nfdump | Traffic Analysis, Monitoring, Flow Collection              | http://nfsen.sourceforge.net/                |  |
|              |                                                            | https://github.com/phaag/nfdump              |  |
| AS-Stats     | Traffic Analysis, Monitoring, Flow Collection              | https://github.com/manuelkasper/AS-Stats     |  |
| Rancid       | Backup, Monitoring, Management                             | https://shrubbery.net/rancid/                |  |
| Oxidized     | Backup, Monitoring, Management                             | https://github.com/ytti/oxidized             |  |
| RT/OSTicket  | Ticketing System                                           | https://osticket.com/                        |  |
| NetDisco     | Discovery, Inventory, IPAM                                 | http://netdisco.org/                         |  |
| Syslog-ng    | Log Management                                             | https://github.com/syslog-ng/syslog-ng       |  |
| Graylog      | Log Management                                             | https://www.graylog.org/products/open-source |  |
| Netdot       | Documentation                                              | https://github.com/cvicente/Netdot/          |  |
| Nipap        | IPAM                                                       | https://spritelink.github.io/NIPAP/          |  |

# Network Monitoring and Management – What Next?

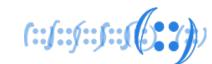

|                    | Legacy Way                   | Modern Way                                                             |
|--------------------|------------------------------|------------------------------------------------------------------------|
| Network Monitoring | SNMP Get<br>SNMP Trap<br>RRD | API (Webhook) Model Driven Telemetry (gRPC) Time Series Database (TSD) |
| Network Management | SNMP Set                     | NetConf<br>RestConf<br>OpenConfig                                      |

# Thank You! (::(::(::(::(::(::))))